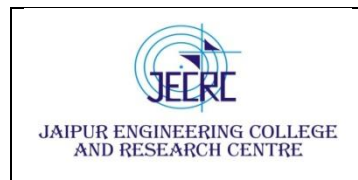

# **Vision & Mission of the Department**

# **Vision of the Department**

To become renowned Centre of excellence in computer science and engineering and make competent engineers & professionals with high ethical values prepared for lifelong learning.

# **Mission of the Department**

**M1:** To impart outcome based education for emerging technologies in the field of computer science and engineering.

**M2:** To provide opportunities for interaction between academia and industry.

**M3:** To provide platform for lifelong learning by accepting the change in technologies

**M4:** To develop aptitude of fulfilling social responsibilities.

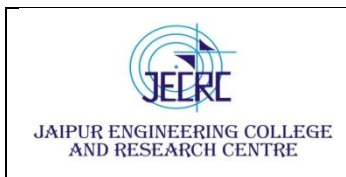

Jaipur Engineering College and Research Centre, Shri Ram ki Nangal,

06

40

Total

via Sitapura RIICO Jaipur- 302 022.

# **SYLLABUS**

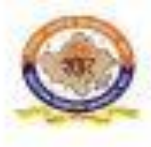

RAJASTHAN TECHNICAL UNIVERSITY, KOTA

**Scheme & Syllabus** 

IV Year- VII Semester: B. Tech. (Computer Science & Engineering)

# saan araan kale

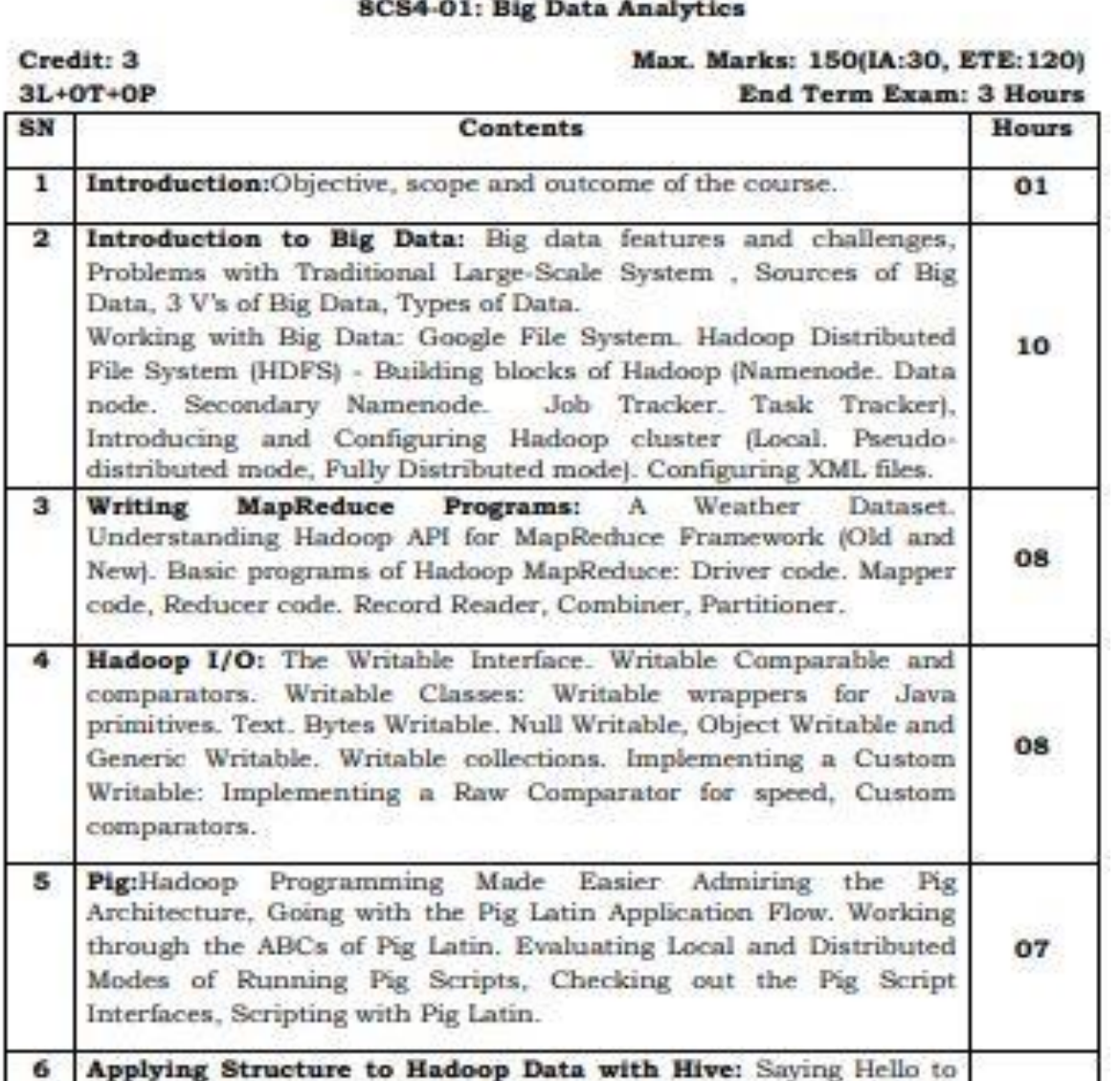

Hive, Seeing How the Hive is Put Together, Getting Started with Apache Hive. Examining the Hive Clients. Working with Hive Data

Types. Creating and Managing Databases and Tables, Seeing How the Hive Data Manipulation Language Works, Querying and

Analyzing Data.

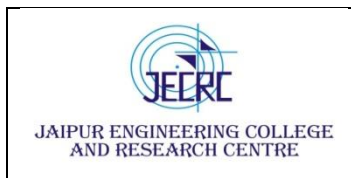

#### **PROGRAM OUTCOMES**

1. **Engineering knowledge:** Apply the knowledge of mathematics, science, engineering fundamentals, and an engineering specialization to the solution of complex engineering problems.

2. **Problem analysis:** Identify, formulate, research literature, and analyze complex engineering problems reaching substantiated conclusions using first principles of mathematics, natural sciences, and engineering sciences.

3. **Design/development of solutions:** Design solutions for complex engineering problems and design system components or processes that meet the specified needs with appropriate consideration for the public health and safety, and the cultural, societal, and environmental considerations.

4. **Conduct investigations of complex problems:** Use research-based knowledge and research methods including design of experiments, analysis and interpretation of data, and synthesis of the information to provide valid conclusions.

5. **Modern tool usage:** Create, select, and apply appropriate techniques, resources, and modern engineering and IT tools including prediction and modeling to complex engineering activities with an understanding of the limitations.

6. **The engineer and society:** Apply reasoning informed by the contextual knowledge to assess societal, health, safety, legal and cultural issues and the consequent responsibilities relevant to the professional engineering practice.

7. **Environment and sustainability:** Understand the impact of the professional engineering solutions in societal and environmental contexts, and demonstrate the knowledge of, and need for sustainable development.

8. **Ethics:** Apply ethical principles and commit to professional ethics and responsibilities and norms of the engineering practice.

9. **Individual and team work**: Function effectively as an individual, and as a member or leader in diverse teams, and in multidisciplinary settings.

10. **Communication**: Communicate effectively on complex engineering activities with the engineering community and with society at large, such as, being able to comprehend

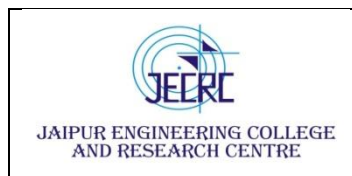

and write effective reports and design documentation, make effective presentations, and give and receive clear instructions.

11. **Project management and finance**: Demonstrate knowledge and understanding of the engineering and management principles and apply these to one's own work, as a member and leader in a team, to manage projects and in multidisciplinary environments.

12. **Life-long learning**: Recognize the need for, and have the preparation and ability to engage in independent and life-long learning in the broadest context of technological change.

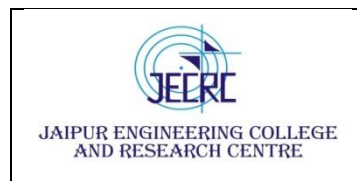

Jaipur Engineering College and Research Centre

## **Department of Computer Science & Engineering**

**Subject – Big Data Analytics Subject code – 8CS4 - 01**

**Semester - VIII [L/T/P - 3/0/0]**

#### **Course Outcome**

CO1. To understand the features, file system and challenges of big data.

CO2. To learn and analyze big data analytics tools like Map Reduce, Hadoop.

CO3. To apply and evaluate Hadoop programming with respect to PIG architecture.

CO4. To create and analyze database with Hive and related tools.

# **CO- PO Mapping**

 $H=3$ ,  $M=2$ ,  $L=1$ 

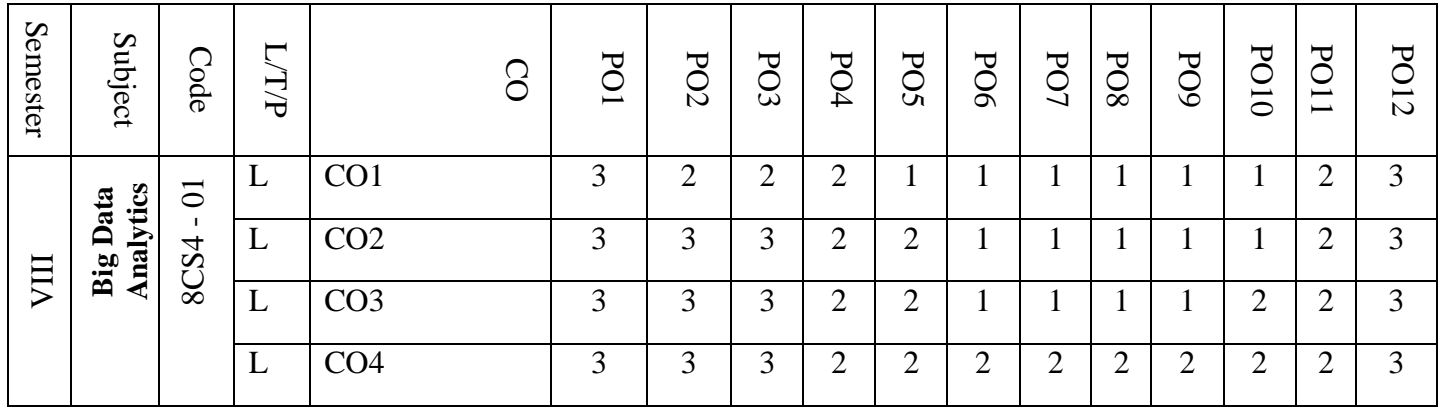

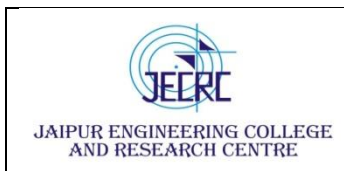

### **PROGRAM EDUCATIONAL OBJECTIVES:**

- 1. To provide students with the fundamentals of Engineering Sciences with more emphasis in **Computer Science &Engineering** by way of analyzing and exploiting engineering challenges.
- 2. To train students with good scientific and engineering knowledge so as to comprehend, analyze, design, and create novel products and solutions for the real life problems.
- 3. To inculcate professional and ethical attitude, effective communication skills, teamwork skills, multidisciplinary approach, entrepreneurial thinking and an ability to relate engineering issues with social issues.
- 4. To provide students with an academic environment aware of excellence, leadership, written ethical codes and guidelines, and the self motivated life-long learning needed for a successful professional career.
- 5. To prepare students to excel in Industry and Higher education by Educating Students along with High moral values and Knowledge

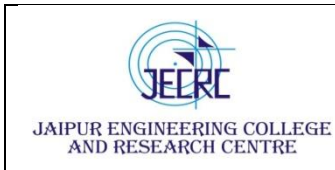

# UNIT-3

# HADOOP I/O

#### **Serialization**

*Serialization* is the process of turning structured objects into a byte stream for transmission over a network orfor writing to persistent storage. *Deserialization* is the reverse process of turning a byte stream back into a series of structured objects. Serialization appears in two quite distinct areas of distributed data processing: forinterprocess communication and for persistent storage. In Hadoop, interprocess communication between nodesin the system is implemented using *remote procedure calls* (RPCs). The RPC protocol uses serialization to render the message into a binary stream to be sent to the remote node, which then deserializes the binary streaminto the original message.

In general, an RPC serialization format is:

#### *Compact*

A compact format makes the best use of network bandwidth, which is the most scarce resource in a data center.

#### *Fast*

Interprocess communication forms the backbone for a distributed system, so it is essential that there is as littleperformance overhead as possible for the serialization and deserialization process.

#### *Extensible*

Protocols change over time to meet new requirements, so it should be straightforward to evolve the protocolin a controlled manner for clients and servers.

#### *Interoperable*

For some systems, it is desirable to be able to support clients that are written in different languages to theserver, so the format needs to be designed to make this possible.

Hadoop uses its own serialization format, Writables, which is certainly compact and fast, but not so easy toextend or use from languages other than Java.

#### **The Writable Interface**

The Writable interface defines two methods: one for writing its state to a DataOutput binary stream by usingwrite(), and one for reading its state from a DataInput binary stream by using readFields()as below:

package org.apache.hadoop.io; import java.io.DataOutput; import java.io.DataInput; import java.io.IOException; public interface Writable {

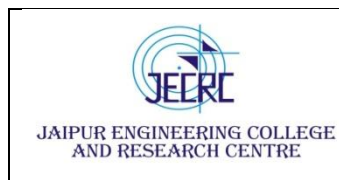

void write(DataOutput out) throws IOException; void readFields(DataInput in) throws IOException; }

We will use IntWritable, a wrapper for a Java int. We can create one and set its value using the set() method:IntWritable writable = new IntWritable(); writable.set(163); Equivalently, we can use the constructor that takes the integer value: IntWritable writable = new IntWritable(163);

To examine the serialized form of the IntWritable, we write a small helper method that wraps ajava.io.ByteArrayOutputStream in a java.io.DataOutputStream to capture the bytes in the serialized stream:

```
public static byte[] serialize(Writable writable) throws IOException
{
ByteArrayOutputStream out = new
ByteArrayOutputStream();DataOutputStream 
dataOut = new DataOutputStream(out);writable.write(dataOut);
dataOut.close();
return out.toByteArray();
}
```

```
An integer is written using four bytes
byte[] bytes = serialize(writable);assertThat(bytes.length, is(4));
```
The bytes are written in big-endian order and we can see their hexadecimal representation by using a methodon Hadoop's StringUtils: assertThat(StringUtils.byteToHexString(bytes), is("000000a3"));

Let's try deserialization. Again, we create a helper method to read a Writable object from a byte array:

```
public static byte[] deserialize(Writable writable, byte[] bytes) throws IOException
{
ByteArrayInputStream in = new ByteArrayInputStream(bytes);
DataInputStream dataIn = new DataInputStream(in);writable.readFields(dataIn);
 dataIn.close();
 return bytes;
 }
```
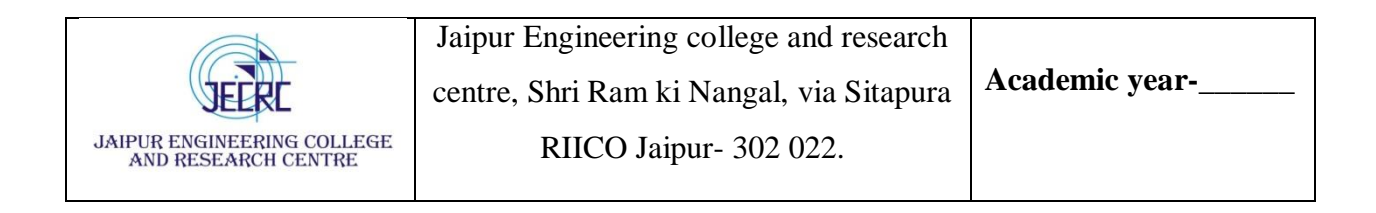

We construct a new, value-less, IntWritable, then call deserialize() to read from the output data that we justwrote. Then we check that its value, retrieved using the get() method, is the original value, 163:

IntWritable newWritable = new IntWritable $($ ); deserialize(newWritable, bytes); assertThat(newWritable.get(), is(163));

#### **WritableComparable and comparators**

IntWritable implements the WritableComparable interface, which is just a subinterface of the Writable andjava.lang.Comparable interfaces:

package org.apache.hadoop.io;

public interface WritableComparable<T> extends Writable, Comparable<T>

{ }

> Comparison of types is crucial for MapReduce, where there is a sorting phase during which keys are comparedwith one another. One optimization that Hadoop provides is the RawComparator extension of Java's Comparator:

```
package org.apache.hadoop.io;import java.util.Comparator;
public interface RawComparator<T> extends Comparator<T>
\left\{ \right.public int compare(byte[] b1, int s1, int l1, byte[] b2, int s2, int l2);
}
```
In the above example, the comparator for IntWritables implements the raw compare() method by reading an integer from each of the byte arrays b1 and b2 and comparing them directly, from the given start positions (s1and s2) and lengths (l1 and l2). This interface permits implementors to compare records read from a stream without deserializing them into objects, thereby avoiding any overhead of object creation.

WritableComparator is a general-purpose implementation of RawComparator for WritableComparable classes. It provides two main functions. First, it provides a default implementation of the raw compare() method that deserializes the objects to be compared from the stream and invokesthe object compare() method. Second,it acts as a factory for RawComparator instances.

For example, to obtain a comparator for IntWritable, we just use:

RawComparator<IntWritable> comparator =

WritableComparator.get(IntWritable.class);

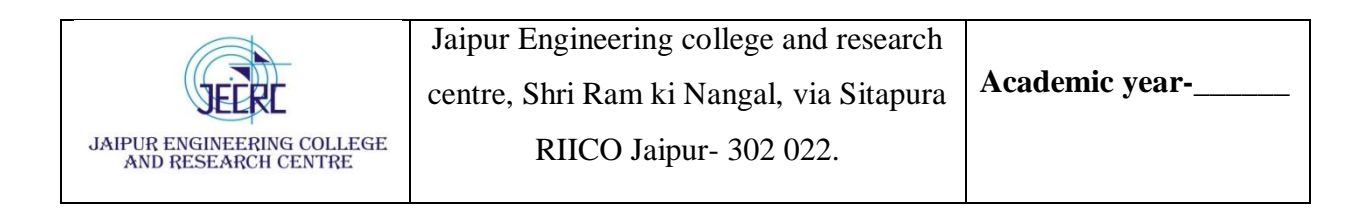

The comparator can be used to compare two IntWritable objects: IntWritable  $w1$  = new IntWritable(163); IntWritable  $w2 = new IntWriteble(67);$ assertThat(comparator.compare(w1, w2),  $greater Than(0))$ ;

or their serialized representations: byte[]  $b1 = \text{serialize}(w1); \text{byte}[] b2 = \text{serialize}(w2);$ assertThat(comparator.compare(b1, 0, b1.length, b2, 0, b2.length),greaterThan(0));

#### **Writable Classes**

Hadoop comes with a large selection of Writable classes in the org.apache.hadoop.io package. They form theclass hierarchy shown in **Figure 1.**

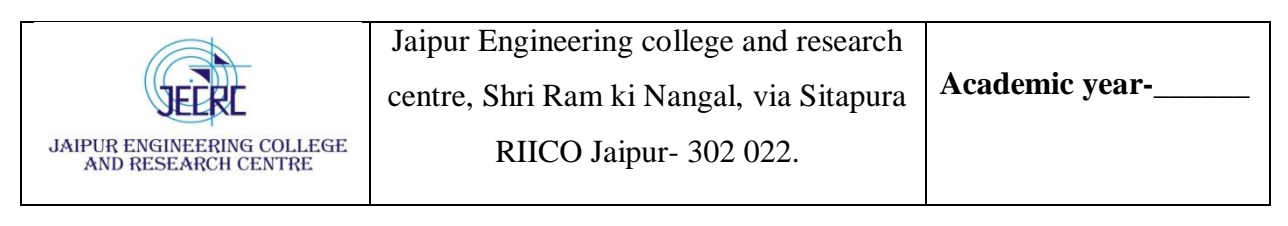

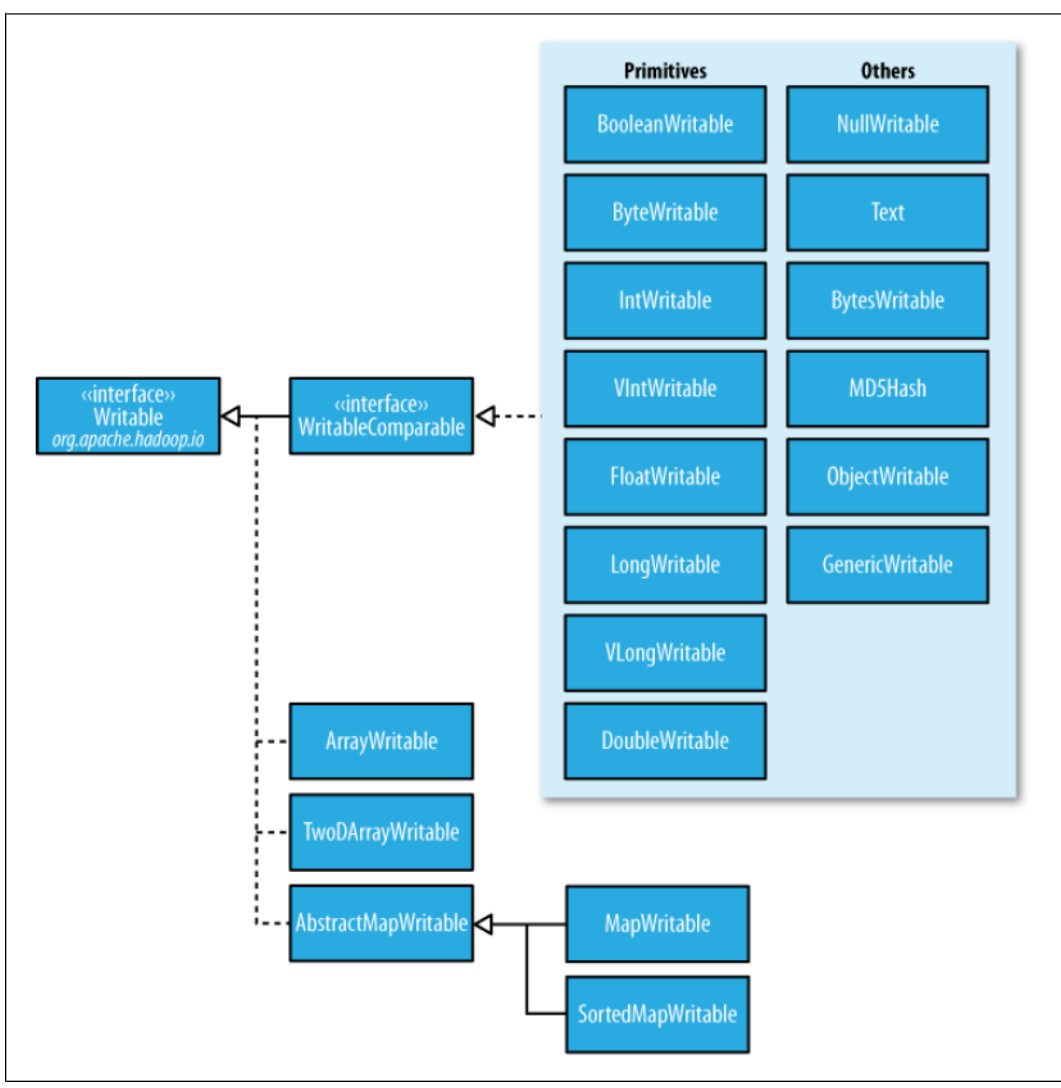

**Figure 1. Writable class hierarchy**

# **Writable wrappers for Java primitives**

There are Writable wrappers for all the Java primitive types except char (which can be stored in an IntWritable)as shown in Table 1. All have a get() and a set() method for retrieving and storing the wrapped value.

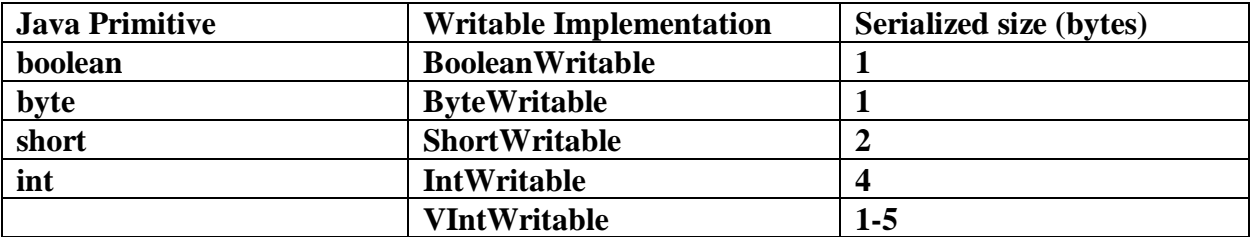

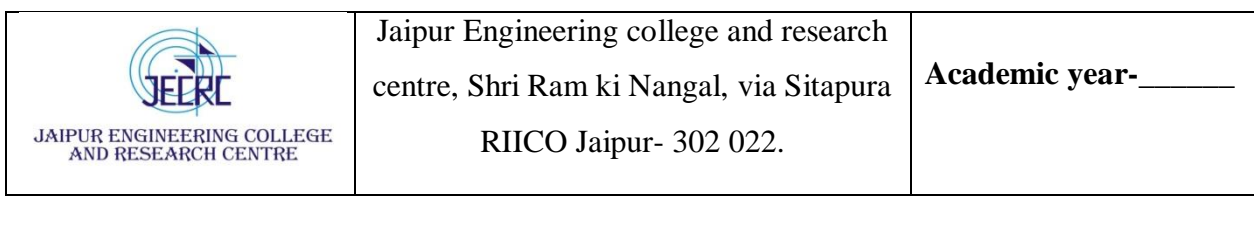

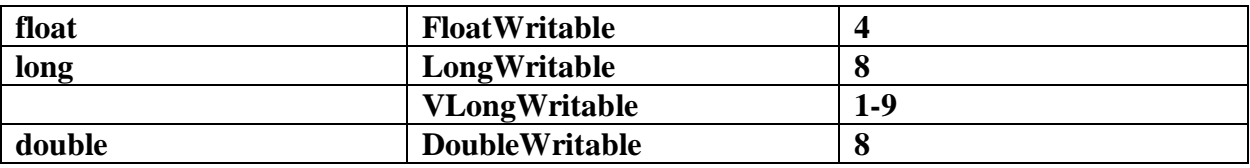

Table 1. Writable wrapper classes for java primitives

When encoding integers, there is a choice between the fixed-length formats (IntWritable and LongWritable) and the variable-length formats (VIntWritable and VLongWritable). The variable-length formats use only a single byte to encode the value if it is small enough (between –112 and 127, inclusive); otherwise, they use the first byte to indicate whether the value is positive or negative, and how many bytes follow.

For example, 163 requires two bytes:

byte[] data = serialize(new VIntWritable(163)); assertThat(StringUtils.byteToHexString(data), is("8fa3"));

How do you choose between a fixed-length and a variable-length encoding? Fixedlength encodings are good when the distribution of values is fairly uniform across the whole value space, such as a (well-designed) hash function. Most numeric variables tend to have non uniform distributions, and on average the variable-length encoding will save space. Another advantage of variable-length encodings is that you can switch from VIntWritable to VLongWritable because their encodings are actually the same. So by choosing a variable-length representation, you have room to grow without committing to an 8-byte long representation from the beginning.

#### **Text**

Text is a Writable for UTF-8 sequences. It can be thought of as the Writable equivalent of java.lang.String. The Text class uses an int (with a variable-length encoding) to store the number of bytes in the string encoding,so the maximum value is 2 GB.

### *Indexing*

Because of its emphasis on using standard UTF-8, there are some differences between Text and the Java Stringclass. Here is an example to demonstrate the use of the charAt() method:

Text  $t = new Text("hadoop");$ assertThat(t.getLength(), is(6)); assertThat(t.getBytes().length, is(6)); assertThat(t.charAt(2), is((int) 'd')); assertThat("Out of bounds", t.char $At(100)$ , is $(-1)$ );

Notice that charAt() returns an int representing a Unicode code point, unlike the String variant that returns achar. Text also has a find() method, which is analogous to String's indexOf(): Text  $t = new Text("hadoop");$ assertThat("Find a substring",

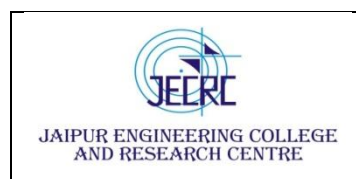

 $t.find("do"), is(2))$ ; assertThat("Finds first 'o'", t.find("o"), is(3)); assertThat("Finds 'o' from position 4 or later", t.find("o", 4), is(4));assertThat("No match",  $t.$ find("pig"), is $(-1)$ );

# *Unicode:*

When we start using characters that are encoded with more than a single byte, the differences between Textand String become clear. Consider the Unicode characters shown in Table 2.

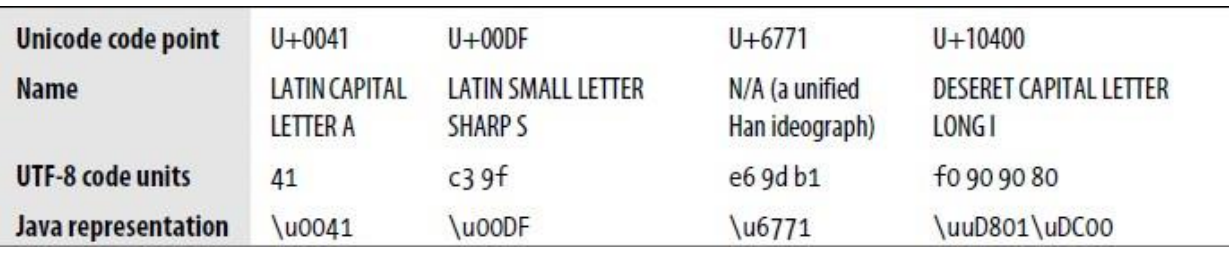

# **Table 2. Unicode characters**

All but the last character in the table, U+10400, can be expressed using a single Java char. U+10400 is a supplementary character and is represented by two Java chars, known as a surrogate pair. The following example show the differences between String and Text when processing a string of the four characters from Table 2.

*Example . Tests showing the differences between the String and Text classes*

public class StringTextComparisonTest {@Test public void string() throws UnsupportedEncodingException  ${String s =}$ "\u0041\u00DF\u6771\uD801\uDC00";  $assertThat(s.length(), is(5))$ ; assertThat(s.getBytes("UTF-8").length, is(10)); assertThat(s.indexOf("\u0041"),  $is(0)$ : assertThat(s.indexOf("\u00DF"),  $is(1)$ : assertThat(s.indexOf("\u6771"),  $is(2)$ ;

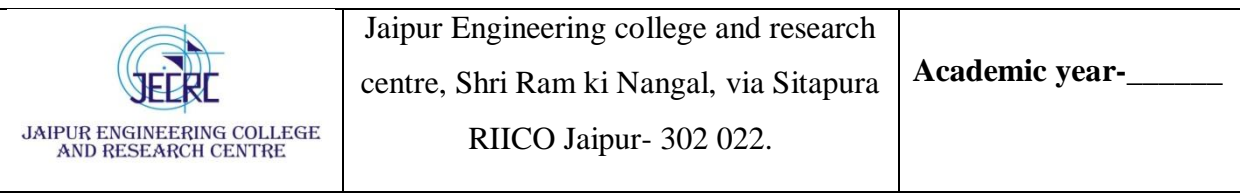

```
assertThat(s.indexOf("\uD801\u
DC00"), is(3));
assertThat(s.charAt(0), 
is('\u0041'));
assertThat(s.charAt(1), 
is('\u00DF'));
assertThat(s.charAt(2), 
is('\u6771'));
assertThat(s.charAt(3), 
is('\uD801'));
assertThat(s.charAt(4), 
is('\uDC00'));
assertThat(s.codePointAt(0), 
is(0x0041));
assertThat(s.codePointAt(1), 
is(0x00DF));
assertThat(s.codePointAt(2), 
is(0x6771);
assertThat(s.codePointAt(3),
is(0x10400));
}
@Test
public void text() {
Text t = newText("\u0041\u00DF\u6771\uD801\uDC00");
assertThat(t.getLength(), is(10));
assertThat(t.find("\u0041"), is(0));
assertThat(t.find("\u00DF"), is(1));
assertThat(t.find("\u6771"), is(3));
assertThat(t.find("\uD801\uDC00"), is(6));
assertThat(t.charAt(0), is(0x0041));assertThat(t.charAt(1), is(0x00DF));assertThat(t.charAt(3), is(0x6771));
assertThat(t.charAt(6), is(0x10400));
}
}
```
The test confirms that the length of a String is the number of char code units it contains (5, one from each of the first three characters in the string, and a surrogate pair from the last), whereas the length of a Text object is the number of bytes in its UTF-8 encoding  $(10 = 1+2+3+4)$ . Similarly, the indexOf() method in String returnsan index in char code units, and find() for Text is a byte offset.

The charAt() method in String returns the char code unit for the given index, which in the case of a surrogate pair will not represent a whole Unicode character. The codePointAt() method,

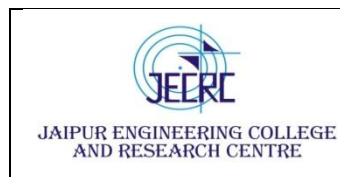

indexed by char code unit, is needed to retrieve a single Unicode character represented as an int. In fact, the charAt() method in Text is morelike the codePointAt() method than its namesake in String. The only difference is that it is indexed by byte offset.

# *Iteration*

Iterating over the Unicode characters in Text is complicated by the use of byte offsets for indexing, since you can't just increment the index. Turn the Text object into a java.nio.ByteBuffer, then repeatedly call the bytesToCodePoint() static method on Text with the buffer. This method extracts the next code point as an intand updates the position in the buffer. The end of the string is detected when bytesToCodePoint() returns  $-1$ . See the following example.

# *Example . Iterating over the characters in a Text object*

```
public class TextIterator
{
public static void main(String[] args)
{
Text t = newText("\u0041\u00DF\u6771\uD801\uDC00");
ByteBuffer buf = ByteBuffer.wrap(t.getBytes(), 0,
t.getLength());int cp;
while (buf.hasRemaining() && (cp = Text.bytesToCodePoint(buf)) != -1)
{
System.out.println(Integer.toHexString(cp));
}
}
}
Running the program prints the code points for the four characters in the string:
% hadoop TextIterator
41 
df 
6771 
10400
Another difference with String is that Text is mutable. We can reuse a Text instance by calling
one of the set()methods on it. For example:
Text t = newText("hadoop");
t.set("pig");
assertThat(t.getLength
```
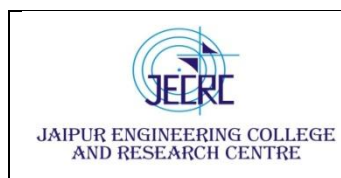

RIICO Jaipur- 302 022.

 $($ , is(3));

assertThat(t.getBytes()

 $length, is(3);$ 

Resorting to String Text doesn't have as rich an API for manipulating strings as java.lang.String, so in many cases, you need to convert the Text object to a String. This is done in the usual way, using the toString() method:

assertThat(new Text("hadoop").toString(), is("hadoop"));

# **BytesWritable**

BytesWritable is a wrapper for an array of binary data. Its serialized format is an integer field (4 bytes) that specifies the number of bytes to follow, followed by the bytes themselves. For example, the byte array of length two with values 3 and 5 is serialized as a 4-byte integer (00000002) followed by the two bytes from thearray (03 and 05):

BytesWritable  $b = new BytesWriteble(new)$ byte[]  $\{3, 5\}$ );byte[] bytes = serialize(b); assertThat(StringUtils.byteToHexString(bytes), is("000000020305")); BytesWritable is mutable, and its value may be changed by calling its set() method.

# **NullWritable**

NullWritable is a special type of Writable, as it has a zero-length serialization. No bytes are written to, or readfrom, the stream. It is used as a placeholder; for example, in MapReduce, a key or a value can be declared as a NullWritable when you don't need to use that position—it effectively stores a constant empty value. NullWritable can also be useful as a key in SequenceFile when you want to store a list of values, as opposed to key-value pairs.

# **ObjectWritable and GenericWritable**

ObjectWritable is a general-purpose wrapper for the following: Java primitives, String, enum, Writable, null,or arrays of any of these types.

GenericWritable is useful when a field can be of more than one type: for example, if the values in a SequenceFile have multiple types, then you can declare the value type as an GenericWritable and wrap each type in an GenericWritable.

# **Writable collections**

There are six Writable collection types in the org.apache.hadoop.io package: Array Writable, ArrayPrimitiveWritable, TwoDArrayWritable, MapWritable, SortedMapWritable, and EnumSetWritable.

ArrayWritable and TwoDArrayWritable are Writable implementations for arrays and twodimensional arrays(array of arrays) of Writable instances. All the elements of an ArrayWritable or a TwoDArrayWritable must be instances of the same class, which is specified at construction, as follows:

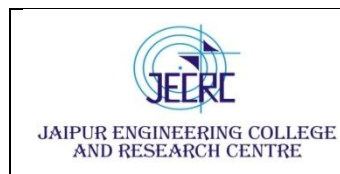

 $ArrayWriteble$  writable = new  $ArrayWriteble$ (Text.class);

In contexts where the Writable is defined by type, such as in SequenceFile keys or values, or as input to MapReduce in general, you need to subclass ArrayWritable (or TwoDArrayWritable, as appropriate) to set thetype statically. For example:

```
public class TextArrayWritable extends ArrayWritable
{
public TextArrayWritable()
{
super(Text.class);
}
}
ArrayWritable and TwoDArrayWritable both have get() and set() methods, as well as a
toArray() method,which creates a shallow copy of the array.
```
ArrayPrimitiveWritable is a wrapper for arrays of Java primitives. The component type is detected when youcall set(), so there is no need to subclass to set the type. MapWritable and SortedMapWritable are implementations of java.util.Map<Writable,Writable> and java.util.SortedMap<WritableComparable, Writable>, respectively. Here's a demonstration of using a MapWritable with different types for keys and values:

```
MapWritable src = newMapWritable(); src.put(new
IntWritable(1), new
Text("cat"));
src.put(new VIntWritable(2), new 
LongWritable(163));MapWritable dest =
new MapWritable();
WritableUtils.cloneInto(dest, src);
assertThat((Text) dest.get(new IntWritable(1)), is(new
Text("cat")));assertThat((LongWritable) dest.get(new 
VIntWritable(2)), is(new LongWritable(163)));
```
Conspicuous by their absence are Writable collection implementations for sets and lists. A general set can beemulated by using a MapWritable (or a SortedMapWritable for a sorted set), with NullWritable values. Thereis also EnumSetWritable for sets of enum types. For lists of a single type of Writable, ArrayWritable isadequate, but to store different types of Writable in a single list, you can use GenericWritable to wrap the elements in an ArrayWritable.

# **Implementing a Custom Writable**

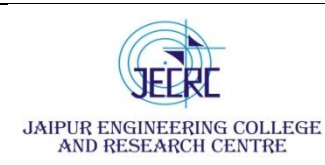

Hadoop comes with a useful set of Writable implementations that serve most purposes; however,

on occasion,you may need to write your own custom implementation. nWith a custom Writable, you have full control overthe binary representation and the sort order. Because Writables are at the heart of the MapReduce data path, tuning the binary representation can have a significant effect on performance. To demonstrate how to create acustom Writable, we shall write an implementation that represents a pair of strings, called TextPair. The basicimplementation is shown in following Example.

*Example . A Writable implementation that stores a pair of Text objects*

```
import java.io.*;
import org.apache.hadoop.io.*;
public class TextPair implements WritableComparable<TextPair>
{
private Text first;
private Text second;
public TextPair() {
set(new Text(), new Text());
}
public TextPair(String first, String second)
{
set(new Text(first), new Text(second));
}
public TextPair(Text first, Text second)
{
set(first, second);
}
public void set(Text first, Text second)
{
this.first = first; this.second = second;
}
public Text getFirst()
{
return first;
}
public Text getSecond()
{
return second;
}
@Override
public void write(DataOutput out) throws IOException
{
```
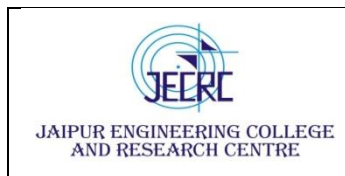

```
first.write(out);
second.write(out);
}
@Override
public void readFields(DataInput in) throws IOException
{
first.readFields(i
n);
second.readFiel
ds(in);}
@Override
public int hashCode()
{
return first.hashCode() * 163 + second.hashCode();
}
@Override
public boolean equals(Object o)
{
if (o instanceof TextPair) {
TextPair tp = (TextPair) o;
return first.equals(tp.first) && second.equals(tp.second);
}
return false;
}
@Override
public String toString()
{
return first + "\it\vert t" + second;
}
@Override
public int compareTo(TextPair tp)
\left\{ \right.int cmp =first.compareTo(tp.f
irst);if (cmp != 0) {
return cmp;
}
return second.compareTo(tp.second);
}
}
```
The first part of the implementation is straightforward: there are two Text instance variables, first and second, and associated constructors, getters, and setters. All Writable

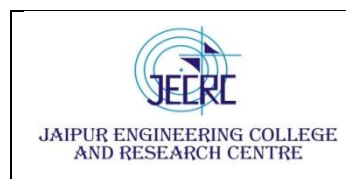

implementations must have a default constructor so that the MapReduce framework can instantiate them, then populate their fields by calling readFields().

TextPair's write() method serializes each Text object in turn to the output stream, by delegating to theText objects themselves. Similarly, readFields() deserializes the bytes from the input stream by delegating to each Text object. The DataOutput and DataInput interfaces have a rich set of methods for serializing and deserializing Java Primitives.

Just as you would for any value object you write in Java, you should override the hashCode(), equals(),and toString() methods from java.lang.Object. The hash Code() method is used by the HashPartitioner (the default partitioner in MapReduce) to choose a reduce partition, so you should make sure that you write a goodhash function that mixes well to ensure reduce partitions are of a similar size.

If you ever plan to use your custom Writable with TextOutputFormat, then you must implement its toString() method. TextOutputFormat calls toString() on keys and values for their output representation. For TextPair, we write the underlying Text objects asstrings separated by a tab character.

TextPair is an implementation of WritableComparable, so it provides an implementation of the compareTo() method that imposes the ordering you would expect: it sorts by the first string followed by the second.

### **Implementing a RawComparator for speed**

In the above example, when TextPair is being used as a key in MapReduce, it will have to be deserialized into an object for the compareTo() method to be invoked. since TextPair is the concatenation of two Text objects, and the binary representation of a Text object is a variable-length integer containing the number of bytes in the UTF-8 representation of the string, followed by the UTF-8 bytes themselves. The trickis to read the initial length, so we know how long the first Text object's byte representation is; then we can delegate to Text's RawComparator, and invoke it with the appropriate offsets for the first or second string. Consider the following example for more details.

*Example 4-8. A RawComparator for comparing TextPair byte representations*

```
public static class Comparator extends WritableComparator
{
private static final Text.Comparator TEXT_COMPARATOR = new
Text.Comparator();public Comparator()
{
super(TextPair.class);
}
@Override
public int compare(byte[] 
b1, int s1, int l1, byte[ b2,
int s2, int l2)
{
```
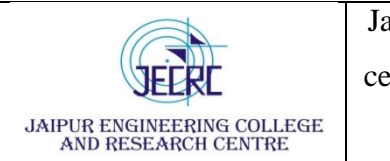

try

```
{
int firstL1 = WritableUtils.decodeVIntSize(b1[s1]) +
readVInt(b1, s1);int firstL2 =WritableUtils.decodeVIntSize(b2[s2]) + readVInt(b2,
s2:
int cmp = TEXT_COMPARATOR.compare(b1, s1, firstL1, b2, s2, firstL2);
if (cmp != 0)
{
return cmp;
}
return TEXT_COMPARATOR.compare(b1, s1 +
firstL1, 11 - firstL1, b2, s2 + firstL2, 12 - firstL2;
}
catch (IOException e)
{
throw new IllegalArgumentException(e);
}
}
}
Static
{
WritableComparator.define(TextPair.class, new Comparator());
}
We actually subclass WritableComparator rather than implement RawComparator directly,
```
since it provides some convenience methods and default implementations. The subtle part of this code is calculating firstL1 andfirstL2, the lengths of the first Text field in each byte stream. Each is made up of the length of the variable- length integer (returned by decodeVIntSize() on WritableUtils) and the value it is encoding (returned by readVInt()).

The static block registers the raw comparator so that whenever MapReduce sees the TextPair class, it knows to use the raw comparator as its default comparator.

# **Custom comparators**

As we can see with TextPair, writing raw comparators takes some care, since you have to deal with details at the byte level. Custom comparators should also be written to be RawComparators, if possible. These are comparators that implement a different sort order to the natural sort order defined by the default comparator. The following Example a comparator for TextPair, called FirstComparator, that considers only the first string of the pair. Note that we override the compare() method that takes objects so both compare() methods have thesame semantics.

*Example . A custom RawComparator for comparing the first field of TextPair byte representations*

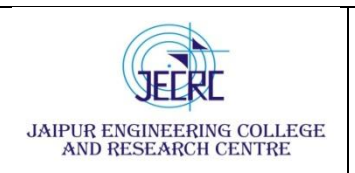

```
public static class FirstComparator extends WritableComparator
 {
 private static final Text.Comparator TEXT_COMPARATOR = new
 Text.Comparator();public FirstComparator() {
 super(TextPair.class);
 }
 @Override
 public int compare(byte[] 
 b1, int s1, int l1,byte[] b2, 
 int s2, int l2)
 {
 try
  {
 int firstL1 = WritableUtils.decodeVIntSize(b1[s1]) + readVInt(b1, s1);
 int firstL2 = WritableUtils.decodeVIntSize(b2[s2]) +readVInt(b2, s2);
  return TEXT_COMPARATOR.compare(b1, s1, firstL1,
b2, s2, firstL2);
 }
 catch (IOException e)
 {
 throw new IllegalArgumentException(e);
 }
 }
 @Override
 public int compare(WritableComparable a, WritableComparable b)
 {
 if (a instanceof TextPair && b instanceof TextPair)
 {
 return ((TextPair) a).first.compareTo(((TextPair) b).first);
 }
 return super.compare(a, b);
 }
 }
```